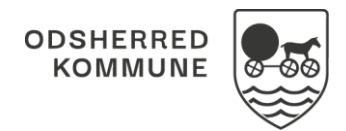

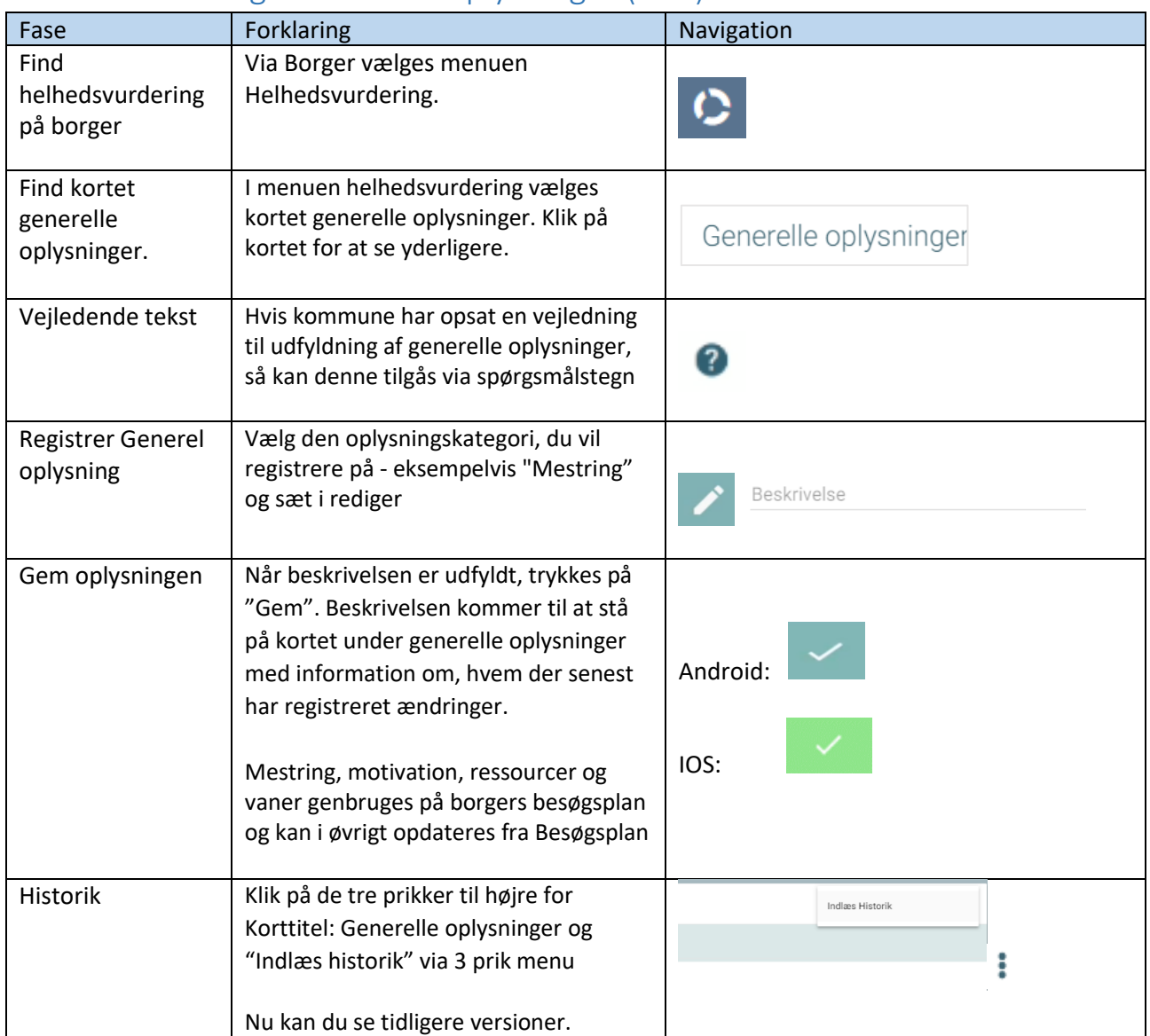

## Helhedsvurdering - Generelle oplysninger (APP)

## Ændringslog

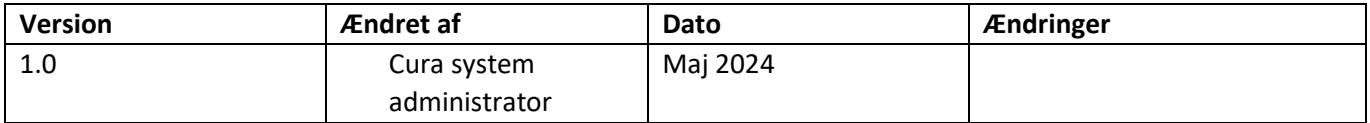